# **FAT**

# **Wprowadzenie**

#### **Historia**

**FAT jest jednym z najstarszych spo**ś**ród obecnie jeszcze u**ż**ywanych systemów plików. Pierwsza wersja (FAT12) powstała w 1980 roku. Wraz z wzrostem rozmiaru dysków i nowymi wymaganiami u**ż**ytkowników powstawały kolejne wersje tego systemu (FAT16 w 1983, FAT32 w 1996), ale idea pozostała ci**ą**gle ta sama.** 

#### **Podstawowe cechy**

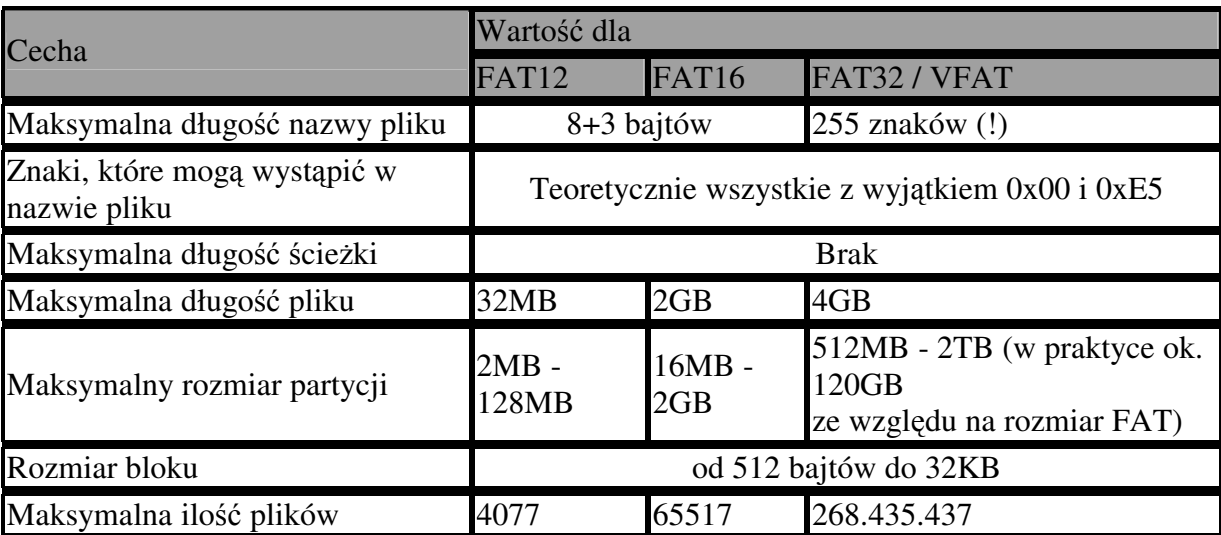

**Poni**ż**sza tabelka przedstawia podstawowe cechy systemów plików z rodziny FAT.** 

**W**ś**ród cech charakterystycznych dla tego system plików nale**ż**y wyró**ż**ni**ć **brak obsługi dowi**ą**za**ń **twardych i symbolicznych. Teoretycznie struktura wpisów katalogowych umo**ż**liwia współdzielenia tych samych bloków pomi**ę**dzy ró**ż**nymi plikami, ale przez narz**ę**dzia diagnostyczne taka sytuacja jest traktowana jako bł**ą**d na dysku.** 

**Systemy FAT nie rozró**ż**niaj**ą **wielko**ś**ci liter w nazwach plików. Pewnym wyj**ą**tkiem jest FAT32, który zapami**ę**tuje wielko**ść **u**ż**ytych liter, ale mimo to w jednym katalogu nie mo**ż**e by**ć **dwóch wpisów, które by si**ę **ró**ż**niły tylko wielko**ś**ci**ą **liter.** 

# **Struktura**

**System FAT posiada prost**ą **struktur**ę **logiczn**ą**. W pierwszym fizycznym sektorze trzymana jest tablica podstawowych informacji o dysku i systemie plików. Nast**ę**pnie zapisana jest tablica FAT (z ewentualnymi kopiami) oraz katalog główny. Pozostał**ą **cz**ęść **dysku zajmuj**ą **dane - pliki i katalogi.** 

**Bootsektor** 

**Bootsektor zawiera przede wszystkim kod ładuj**ą**cy system operacyjny. Oprócz tego znajduj**ą **si**ę **w nim mi**ę**dzy innymi nast**ę**puj**ą**ce informacje o dysku:** 

- **Wersja systemu plików**
- **Liczba sektorów na dysku**
- **Rozmiar FATu (w klastrach)**
- **Liczba zarezerwowanych sektorów**
- **Rozmiar klastra (pot**ę**gi dwójki, od 1 do 64)**
- **Numer seryjny (nadawany przy formatowaniu)**

**FAT32 dodatkowo zawiera nast**ę**puj**ą**ce informacje optymalizuj**ą**ce dost**ę**p do dysku:** 

- **Klaster z katalogiem głównym**
- **Ilo**ść **wolnych klastrów**
- **Nast**ę**pny wolny klaster**

#### **FAT**

**Tablica FAT przechowuje informacje o klastrach wchodz**ą**cych w skład pliku. Ma ona posta**ć **listy prostej reprezentowanej za pomoc**ą **tablicy, w której warto**ś**ci s**ą **12, 16 lub 32-bitowymi liczbami. Kolejne wpisy odpowiadaj**ą **kolejnym klastrom na dysku licz**ą**c od pierwszego sektora bezpo**ś**rednio za ostatni**ą **kopi**ą **tablicy FAT.** 

**W tablicy FAT mog**ą **wyst**ą**pi**ć **nast**ę**puj**ą**ce warto**ś**ci liczbowe (liczby podane w kodzie uzupełnieniowym do 2):** 

- **0 klaster pusty**
- **-15 .. -9 klaster zarezerowowany**
- **-8 klaster uszkodzony co najmniej jeden sektor wchodz**ą**cy w skład klastra nie nadaje si**ę **do zapisu lub odczytu.**
- **-1 .. -7 znacznik ko**ń**ca pliku taki wpis oznacza,** ż**e klaster jest ostatnim w danym pliku oraz** ż**e nie jest do ko**ń**ca wypełniony. Wolne miejsce w ramach klastra nie mo**ż**e by**ć **wykorzystane przez** ż**aden inny plik.**
- **pozostałe warto**ś**ci numer nast**ę**pnego klastra w pliku**

**Tablica FAT mo**ż**e wyst**ę**powa**ć **na dysku w wielu (najcz**ęś**ciej dwóch) kopiach. Jest to jedyny mechanizm bezpiecze**ń**stwa gwarantowany przez ten system plików. Niestetym kopie zapasowe przechowywane s**ą **bezpo**ś**rednio za orginałem, wi**ę**c w przypadku jego uszkodzenia jest bardzo prawdopodobne,** ż**e kopie te**ż **b**ę**d**ą **nieczytelne.** 

**Katalogi** 

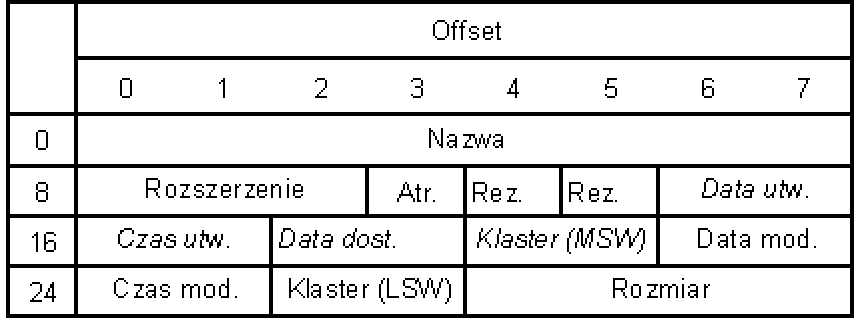

**Poni**ż**szy rysunek przedstawia struktur**ę **pojedy**ń**czego wpisu katalogowego.** 

**Wpis reprezentuj**ą**cy katalog nie ró**ż**ni si**ę **od wpisu reprezentuj**ą**cego plik niczym oprócz ustawionego odpowiedniego bitu. W szczególno**ś**ci po wył**ą**czeniu tego bitu otrzymamy poprawny plik (aczkolwiek tracimy dost**ę**p do plików zawartych w tym katalogu).** 

**Krótkie omówienie:** 

- **nazwa 8 bajtów pierwszy znak okre**ś**la czy mamy do czynienia z pustym wpisem (0x00), skasowanym plikiem (0xE5) czy wpisem specjalnym (0x2E). Skasowane pliki s**ą **nadal przechowywane w katalogach, przy czym pierwszy znak ich nazwy jest zamazany. Domy**ś**lnie systemy operacyjne ponownie wykorzystuj**ą **pozycje, w których kiedy**ś **były zapisane pliki, gdy w klastrze sko**ń**czy si**ę **miejsce na nowe wpisy.**
- **rozszerzenie 3 bajty**
- **atrybuty 1 bajt ka**ż**dy atrybut to jeden bit (poczynaj**ą**c od najmłodszego bitu):** 
	- o **tylko-do-odczytu funkcje systemowe nie pozwalaj**ą **na edycj**ę **takiego pliku**
	- o **ukryty domy**ś**lnie nie jest widziany przez funkcje systemowe**
	- o **systemowy j.w.**
	- o **identyfikator dysku wpis z tym bitem mo**ż**e pojawi**ć **si**ę **tylko w głównym katalogu i przechowuje nazw**ę **dysku.**
	- o **katalog wpis reprezentuje katalog**
	- o **archiwizowalny**
- **data utworzenia 2 bajty (tylko FAT32)**
- **czas utworzenia 2 bajty (tylko FAT32, z dokładno**ś**ci**ą **do 2 sekund)**
- **data dost**ę**pu 2 bajty (tylko FAT32)**
- **numer pierwszego klastra 2 bajty (MSW, tylko FAT32)**
- **data modyfikacji 2 bajty**
- **czas modyfikacji 2 bajty**
- **numer pierwszego klastra 2 bajty (LSW)**
- **rozmiar 4 bajty**

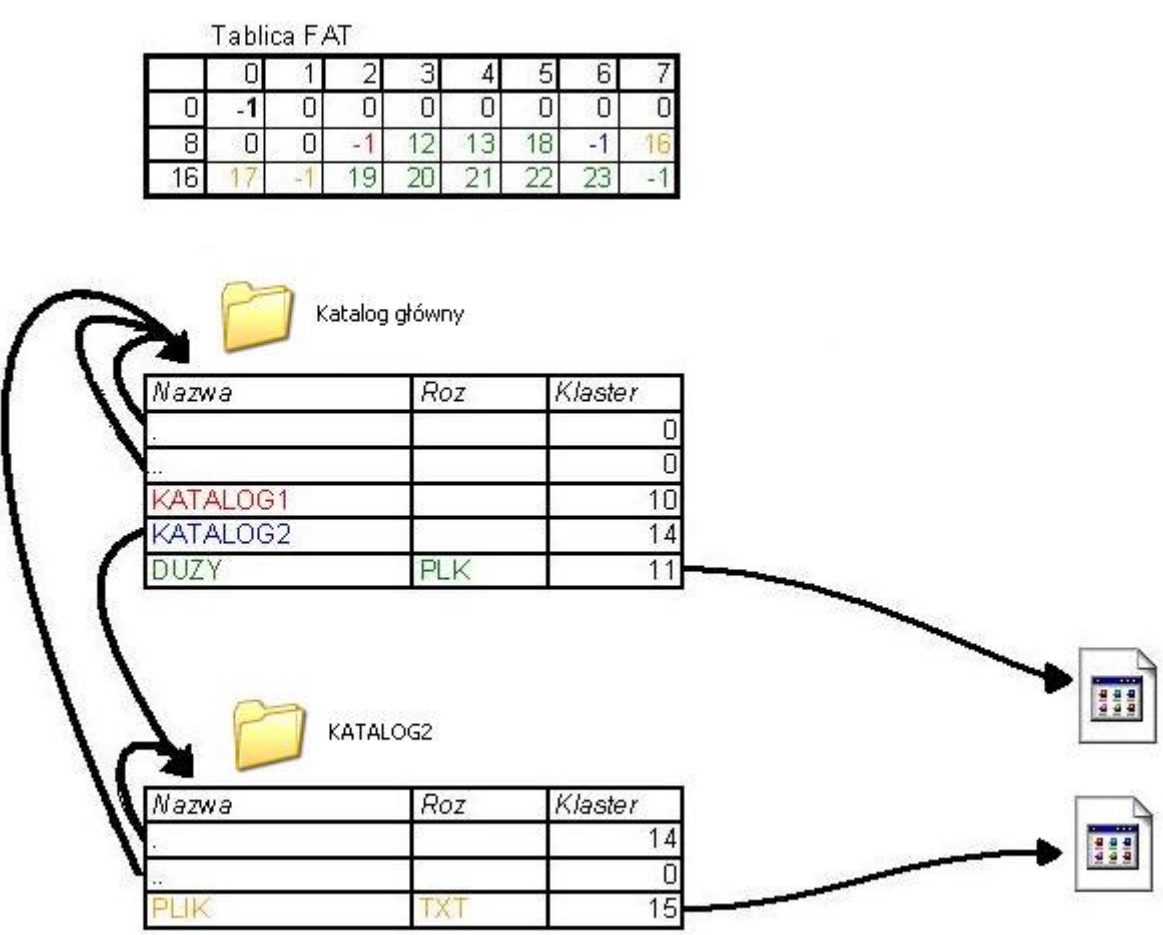

**Długie nazwy plików - VFAT** 

**VFAT jest rozszerzeniem na system FAT umo**ż**liwiaj**ą**cym przechowywanie długich (teoretycznie do 4096 znaków, w praktyce - 255 znaków) nazw plików oraz u**ż**ywanie innych znaków ni**ż **standardowy kod ASCII.** 

**Aby zapewni**ć **pełn**ą **zgodno**ść **wsteczn**ą**, VFAT wykorzystuje istniej**ą**ce struktury do przechowywania długich nazw. W katalogu zapisywana jest zarówno krótka nazwa (pierwsze sze**ść **znaków długiej nazwy) jak i - bezpo**ś**rednio za ni**ą **- długa nazwa. Długie nazwy kodowane s**ą **w pozycjach katalogowych w ten sposób,** ż**e stare programy nie**  ś**wiadome tego rozszerzenia b**ę**d**ą **nadal mogły korzysta**ć **z takiego systemu plików.** 

**W ka**ż**dej pozycji katalogwej przechowywane jest 26 bajtów nazwy, co daje 13 znaków w Unicode. Posta**ć **dodatkowych wpisów:** 

- **numer wpisu 1 bajt, ustawienie siódmego bitu oznacza ostatni fragment**
- **5 znaków nazwy 10 bajtów**
- **artybuty zawsze 0x0F przez wi**ę**kszo**ść **programów taki wpis jest interpretowany jako uszkodzony - 1 bajt**
- **zarezerwowane zawsze 0x00 1 bajt**
- **suma kontrolna dla "krótkiego" wpisu 1 bajt**
- **6 znaków nazwy 12 bajtów**
- **pierwszy klaster zawsze 0x0000 2 bajty**
- **2 znaki nazwy 4 bajty**

## **Zalety**

- **Prosty w implementacji idealny do urz**ą**dze**ń **przeno**ś**nych i osadzonych systemów operacyjnych**
- **Popularny i dobrze udokumentowany**
- **Obsługiwany przez praktycznie ka**ż**dy system operacyjny**

# **Wady**

- **Podatny na awarie**
- **Podatny na fragmentacj**ę
- **Brak systemu uprawnie**ń
- **Nieefektywny przy du**ż**ej ilo**ś**ci plików i przy du**ż**ych partycjach**

## **Podsumowanie**

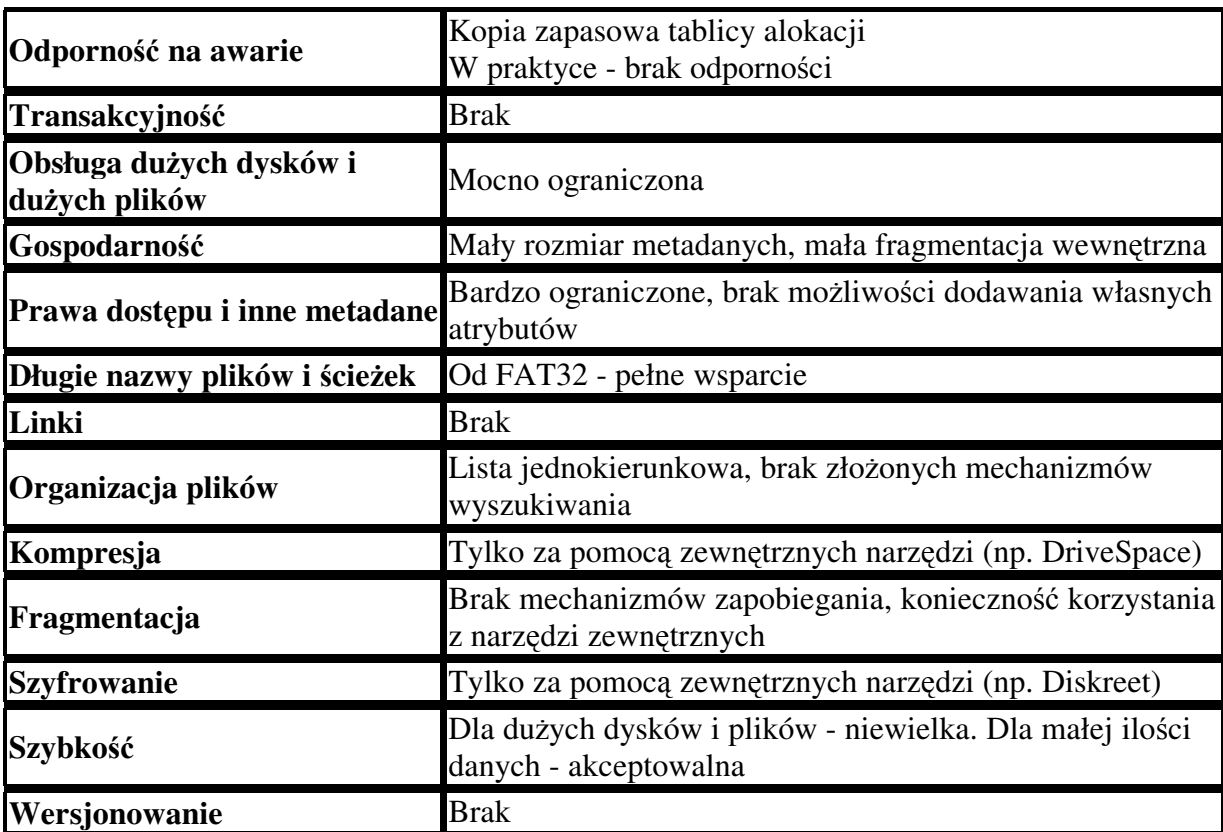

# Ź**ródła**

- Wikipedia: FAT
- Wikipedia: Comparison of file systems